## Exhibit A

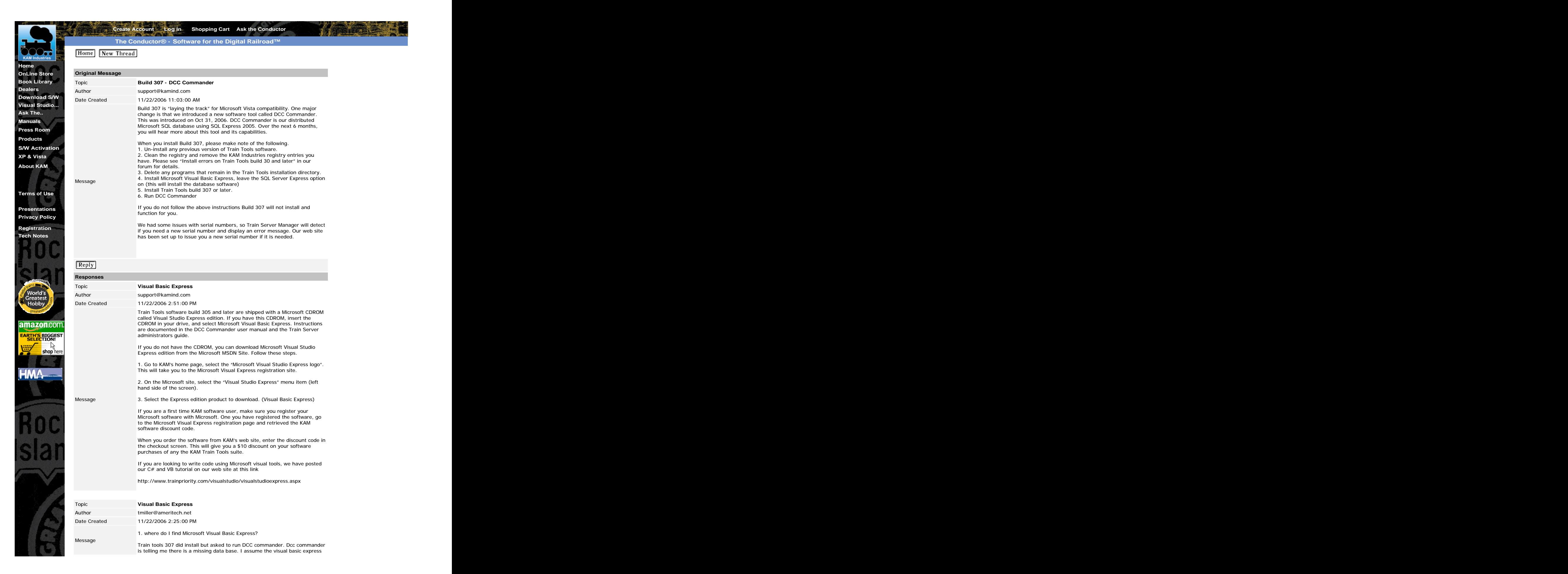

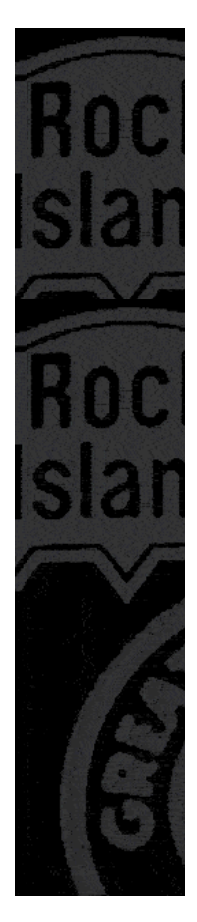

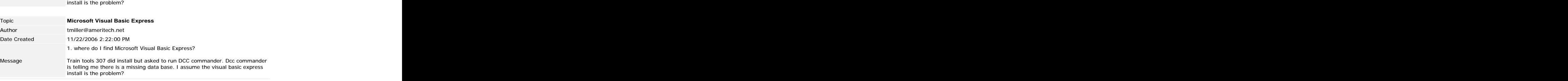

Send mail to **webmaster@kamind.com** with questions/comments about this web site.

Portions copyright © 1991 - 2008 KAM Industries. Engine Commander, Classic Panel, CDPRO, Computer Dispatcher, Computer Dispatcher, Poginetro, Computer Dispatcher Pro, Computer Dispatcher Pro, Computer Dispatcher Pro, Compu View Thread Page 2 of 2<br>
Case 3:06-cv-01905-JSW Document 261-2 Filed 11/07/2008 Page 3 of 3<br>
Martine Microsoft Waual Basic Express.<br>
Martin Basic Express.<br>
Martin Basic Express.<br>
Martin Basic Express.<br>
Martin Basic Express

KAMIND Associates, Inc is doing business as KAM Industries. Imatt katzer is signed on as subscriber to this site, and matt katzer<br>has accepted our online agreement, and has read, understood, and agreed to <mark>KAMIND Associate</mark>